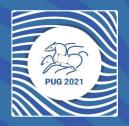

# Pegasus and Open Science Grid - a perfect match!

Mats Rynge

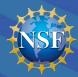

Pegasus is funded by the National Science Foundation under grant #1664162
Partnership to Advance Throughput Computing (PATh) is funded by the National Science Foundation under grant #2030508

## In true HTCondor fashion - the perfect match is both ways...

The Open Science Grid is a great execution environment for Pegasus workflows. OSG is based on HTCondor which makes it a vary "native" home for Pegasus.

The Open Science Grid is a distributed execution environment, with one of the challenges being how you get data to and from compute nodes. Pegasus has built in data management.

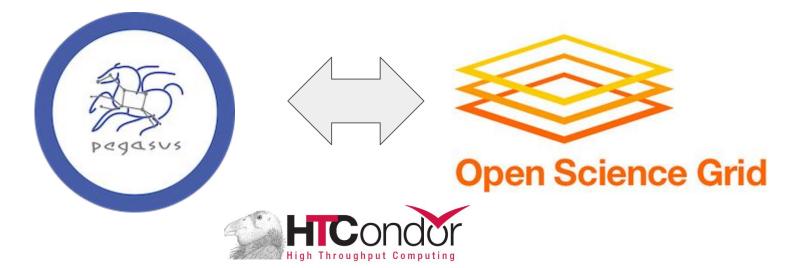

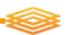

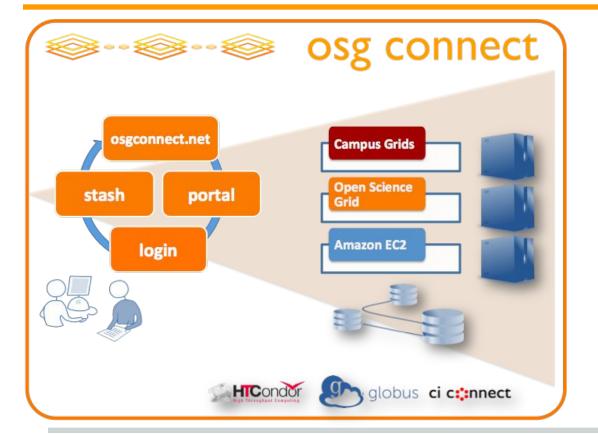

Hosted submit hosts and data infrastructure

- **★** Login hosts
- **★** HTCondor
- **★** Storage
- **★** Software

# **Pegasus Deployment**

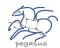

#### Workflow Submit Node

- Pegasus WMS
- HTCondor

#### **▲** One or more Compute Sites

- Compute Clusters
- Cloud
- OSG

#### ▲ Input Sites

Host Input Data

#### Data Staging Site

Coordinate data movement for workflow

#### Output Site

Where output data is placed

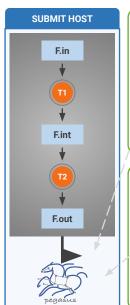

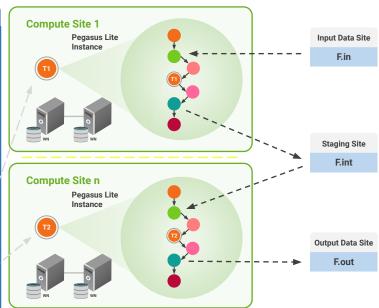

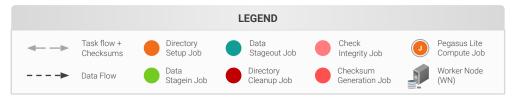

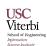

## Data transfers - StashCache / WebDAV / S3 / GridFTP / ...

- CondorIO Well supported in Pegasus no need for credentials
- StashCache heavily cached method for getting data from OSGConnect to jobs. Can also be used for data from job to OSGConnect with SciToken auth (credential is applied to all OSGConnect jobs, and fully supported by Pegasus)
- **WebDAV** Used by projects like Event Horizon Telescope for accessing data at Cyverse (could also use iRods). Third party copy extension to WebDAV called HTTP-TCP is being worked into OSG.
- S3 Limited support, but used in the past by for example Veritas.
- GridFTP Being phased out due to X.509 GSI being phased out, but still widely used. Example: XENONnT for intermediate data, but RUCIO for inputs/outputs. Pegasus does currently not support RUCIO natively.

### Introduction to Stashcache

- Caching infrastructure based on SLAC XRootD server & XRootD protocol.
- Cache servers are placed at several strategic cache locations across the OSG.
- Jobs utilize GeoIP to determine the nearest cache
- Job talks to the cache using HTTP(S) via CVMFS

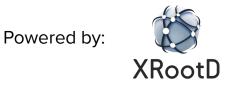

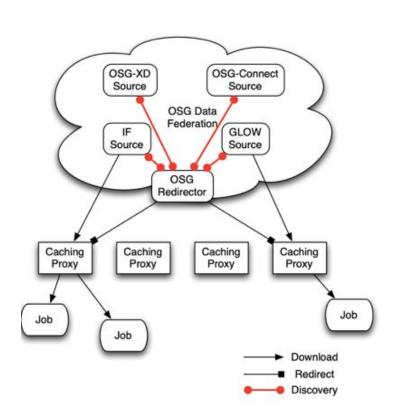

# StashCache infrastructure (US)

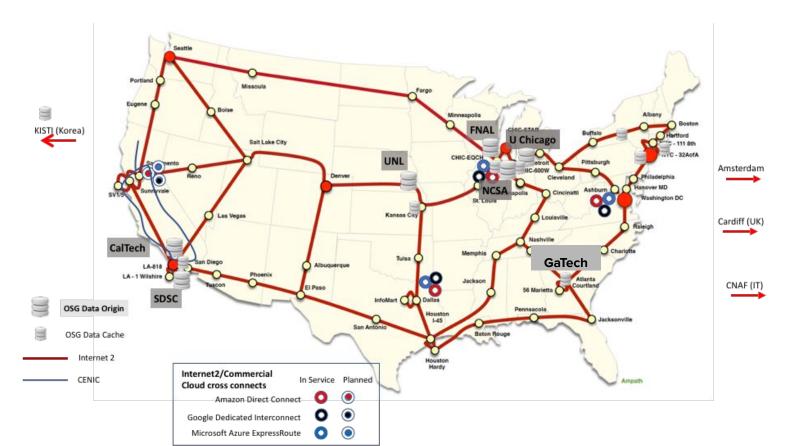

# **Automatic Integrity Checking in Pegasus**

Pegasus performs integrity checksums on input files right before a job starts on the remote node.

- For raw inputs, checksums
   specified in the input replica
   catalog along with file locations
- All intermediate and output files checksums are generated and tracked within the system.
- Support for sha256 checksums

Job failure is triggered if checksums fail

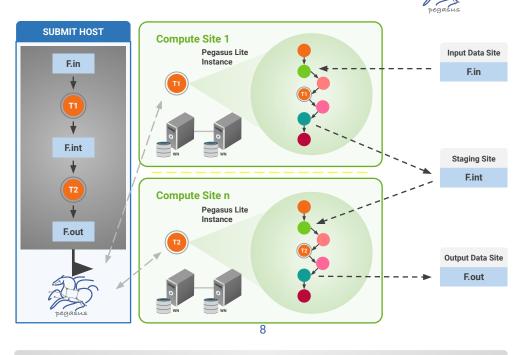

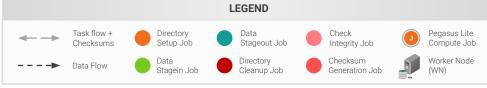

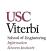

#### Containers on OSG

Containers in OSG are distributed and invoked by the infrastructure. Do **not** use Pegasus container functionality

```
Requirements = HAS_SINGULARITY == TRUE +SingularityImage = "/cvmfs/singularity.opensciencegrid.org/opensciencegrid/osgvo-el7:latest"
```

Containers have to be registered first. More information:

https://support.opensciencegrid.org/support/solutions/articles/12000024676-docker-and-singularity-containers

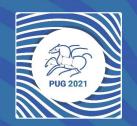

Thank you!